## **SUMMARY GUIDE OF SYSTEM ADMINISTRATION – INSTALLATION FUNCTIONS – VERSION 4.0 (June 2010)**

## **POSSIBLE ROLES: IT MGR / CMIS STEERING COMMITTEE SUPERVISION PROCESS 6.5.0 Layout Basics**

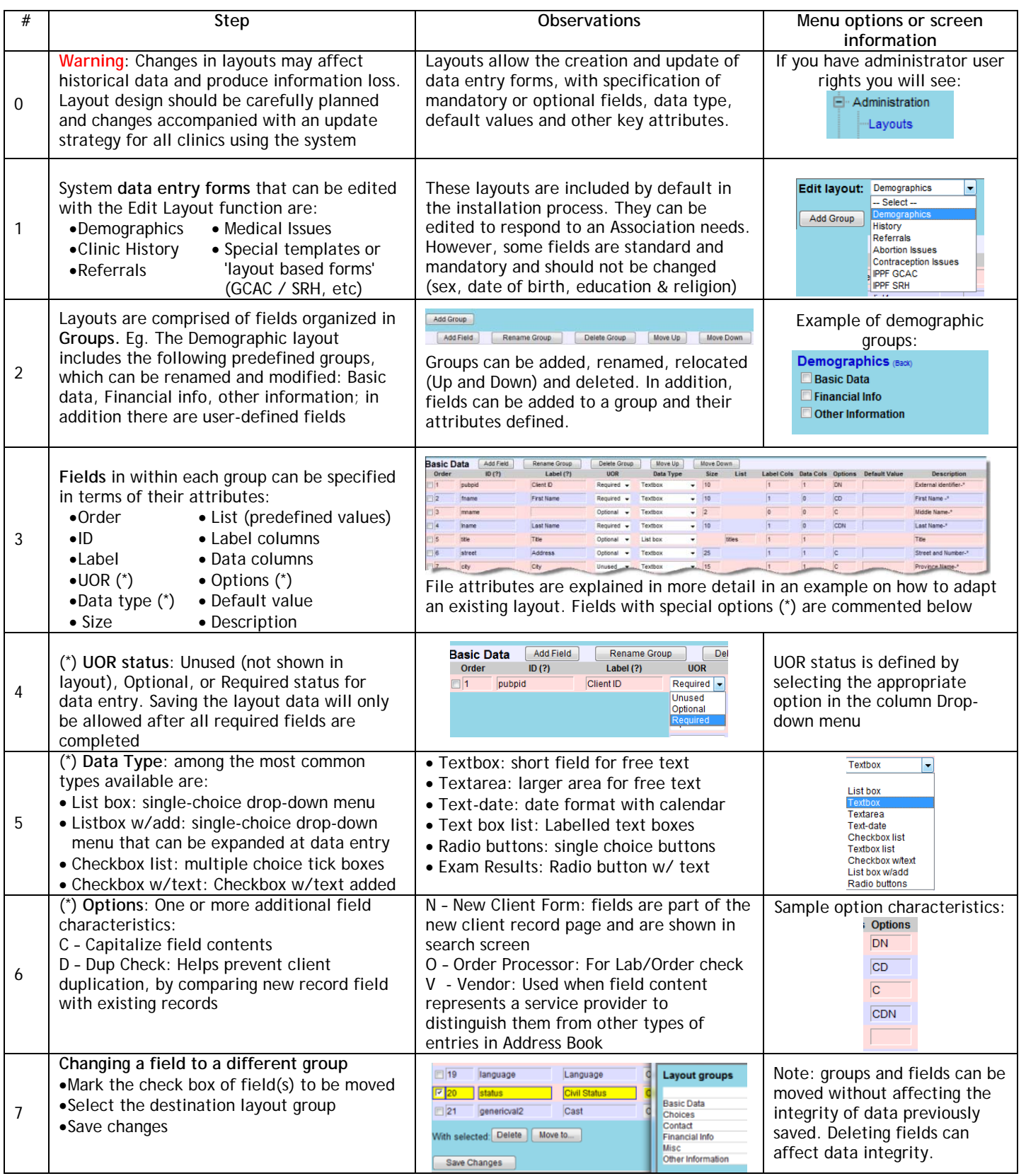